## **Navigating the GVXC.net Team Website**

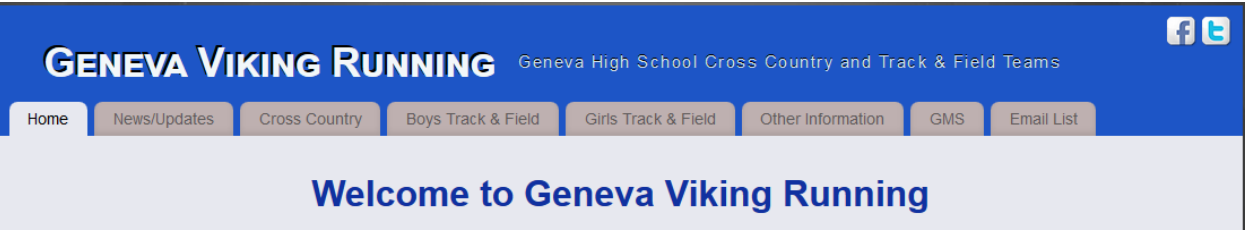

- **1) Home** static front page that directs you to the Cross Country, Boys Track & Field or Girls Track & Field team pages.
- **2) News/Updates** This is where all of the latest team information will be posted. You should always monitor this page for new updates.

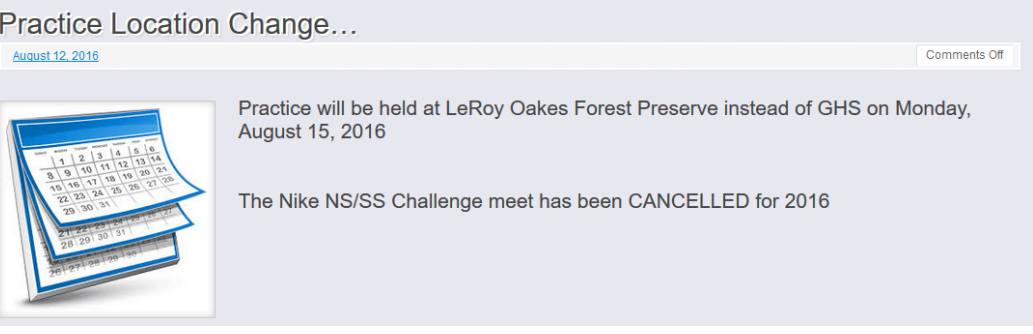

**3) Cross Country:** – Main Cross Country Team page:

 $\sim$ 

**a) Meet Schedule & Results** – This is the most information packed page on the entire site. It lists out all of the meets, Dates, Locations, Course Maps, Race Times, Coach Thomson Info Sheets and Results. *It will always be updated with the latest information*.

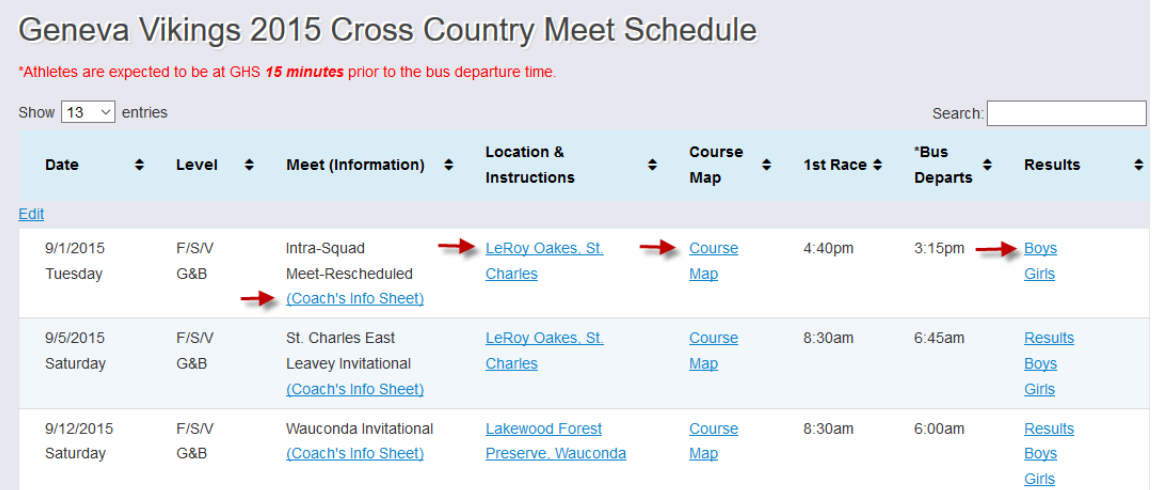

**b) Calendar** – The team calendar lists all practice times and locations as well as meets and special events. When you click an item, a page will open with further details and a map to the location. *It will always be updated with the latest times and information.*

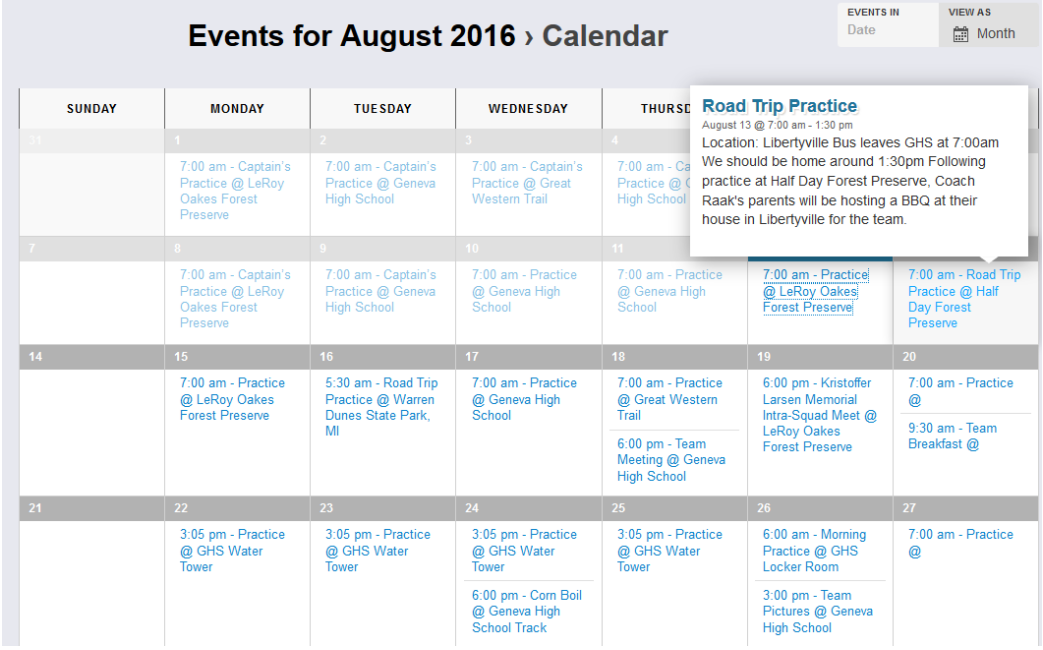

**c) Athlete Information** – This menu contains Rules, Policies, etc. for the Athletes.

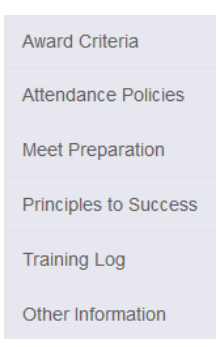

**d) History/Stats** – Lists all of Geneva High School Individual and Team records.

**History and Statistics** 

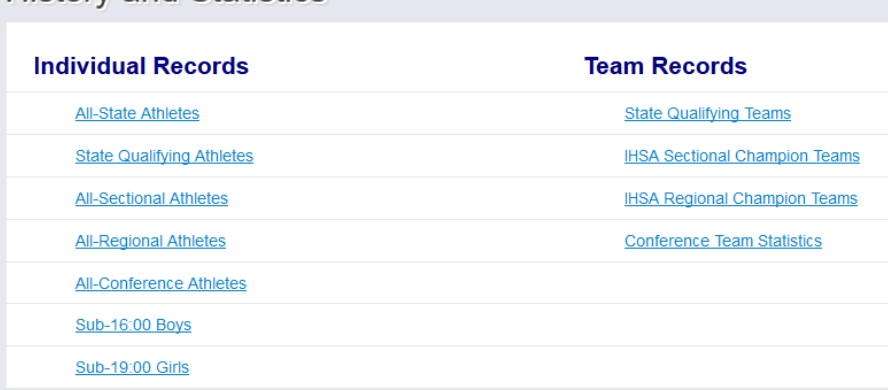

**e) Sectional Rankings** – A weekly update of the Dyestat.com team rankings for our Section.

**f) Prior Seasons** – contains the Meet Schedules and Sectional Rankings for prior years.

## **4) Other Information**:

- **a) Volunteer Sign-Up Sheets** This is where you can sign up to volunteer at various Team Events (Team Breakfast, Pasta Parties…)
- **b) Health & Nutrition** various health information.
- **c) News** Links to local newspaper articles related to Geneva Viking Running.
- **d) Photos** Link to the Geneva Viking Running Shutterfly page. This contains mostly Track & Field photos uploaded by parents.
- **e) Videos** Videos of Geneva running events. This contains both Cross Country and Track & Field, with the most current races appearing at the top.
- **f) Twitter** A real-time link to the GVXC Twitter feed. This is a great place to view the latest photos and quick updates.
- **g) Links** A long list of useful running related websites.
- **h) Alumni Spotlight**  Links to articles about past Geneva runners
- **i)** Coaches Contact Information A complete list of all the Coaches names, emails and phone numbers.
- **j) Contact Us** if you have a question or comment, you can use this form to send a message.
- **5) GMS** Geneva Middle Schools We have created a dedicated sub-section for each of the two Middle Schools that feed athletes into GHS.
- **6) Email List**  This is where you can subscribe to any of our three Email Distribution Lists (Cross Country, Boys Track and Girls Track). It is very important that every athlete and parent subscribes to the Cross Country list because this is the primary method the Coaches will send out important information.

## **Two tips for iPhone users:**

- 1) If you hold your phone sideways while viewing the GVXC.net website, the menus are easier to read and use.
- 2) To add GVXC.net as on icon on your phone, do this:
	- a) Open GVXC.net in the Safari browser
	- b) Tap the icon at the bottom that looks like a square with an upward pointing arrow
	- c) Select 'Add to Home Screen'
	- d) Replace the long name with something short, such as 'GVXC'
	- e) Click the 'Add' button in upper right